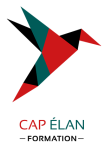

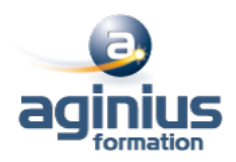

## **STORYLINE - EXPERT - UTILISER JAVASCRIPT DANS UN PROJET**

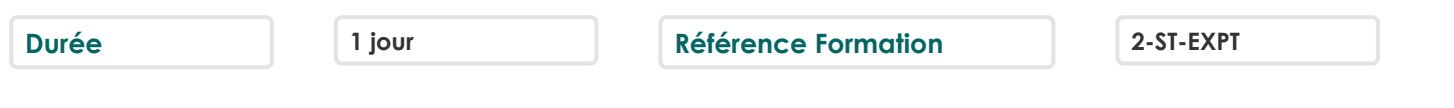

### **Objectifs**

Comprendre le javascript dans un projet.

Comprendre la structure de la publication.

Intégrer un projet Storyline dans un développement Web. Permettre la communication entre mon application et Storyline.

#### **Participants**

Développeur Web

#### **Pré-requis**

Connaissances de base sur Javascript et sur la programmation dans Storyline sont requises

## **Moyens pédagogiques**

Accueil des stagiaires dans une salle dédiée à la formation équipée d'un vidéo projecteur, tableau blanc et paperboard ainsi qu'un ordinateur par participant pour les formations informatiques.

Positionnement préalable oral ou écrit sous forme de tests d'évaluation, feuille de présence signée en demi-journée, évaluation des acquis tout au long de la formation.

En fin de stage : QCM, exercices pratiques ou mises en situation professionnelle, questionnaire de satisfaction, attestation de stage, support de cours remis à chaque participant.

Formateur expert dans son domaine d'intervention

Apports théoriques et exercices pratiques du formateur

Utilisation de cas concrets issus de l'expérience professionnelle des participants

Réflexion de groupe et travail d'échanges avec les participants

Pour les formations à distance : Classe virtuelle organisée principalement avec l'outil ZOOM.

Assistance technique et pédagogique : envoi des coordonnées du formateur par mail avant le début de la formation pour accompagner le bénéficiaire dans le déroulement de son parcours à distance.

## **PROGRAMME**

# - **Rappels sur les différents éléments utiles dans un projet**

Les composants Les propriétés des composants Les variables de Storyline Les déclencheurs de diapositive

## - **Javascript**

L'action "Exécuter le javascript" Comprendre le code généré Comprendre l'architecture d'un projet publié

# - **Agir sur le résultat de la publication**

Faire défiler la page Modifier l'aspect d'une page

# **CAP ÉLAN FORMATION**

www.capelanformation.fr - Tél : 04.86.01.20.50 Mail : contact@capelanformation.fr Organisme enregistré sous le N° 76 34 0908834 [version 2023]

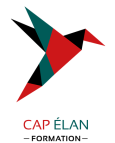

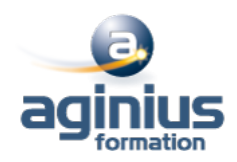

Changer l'arrière-plan, la couleur

#### - **Manipulation des variables dans Javascript**

Définition Modifier la valeur d'une variable Storyline Faire des calculs

## - **Faire communiquer mon application et Storyline**

Les variables à utiliser Récupération des informations dans mon projet Modification de mon projet suivant les informations reçues

## - **Mise en pratique Construction de différents projets utilisant du javascript**

**CAP ÉLAN FORMATION** www.capelanformation.fr - Tél : 04.86.01.20.50 Mail : contact@capelanformation.fr Organisme enregistré sous le N° 76 34 0908834 [version 2023]